### Using Polycom

### Preparation

ALWAYS do a test call with your Polycom destination well in advance of your first scheduled call.

### Using the DEECD system

 The DEECD has its own Polycom network and using it is as straight forward as making a regular land line phone call.

 Remember to do a test call before your first scheduled call.

### Instructions

Instructions can be found on the CPTAV website for making both DEECD calls and ex DEECD calls.

Go to cpta.vic.edu.au

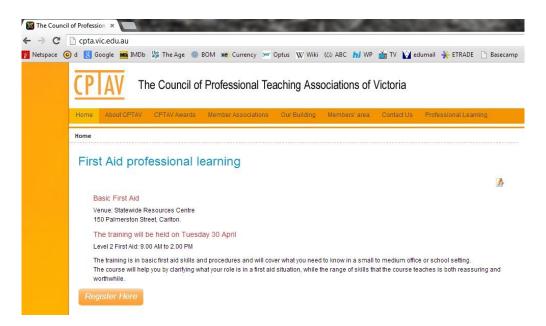

# Click on the Professional Learning drop down menu. You will see a **Using Polycom** tab

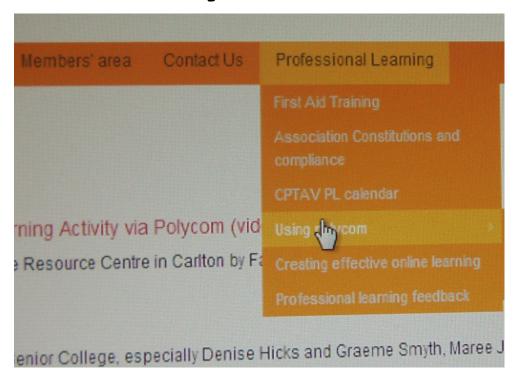

#### Next you select

### How to make a person to person call

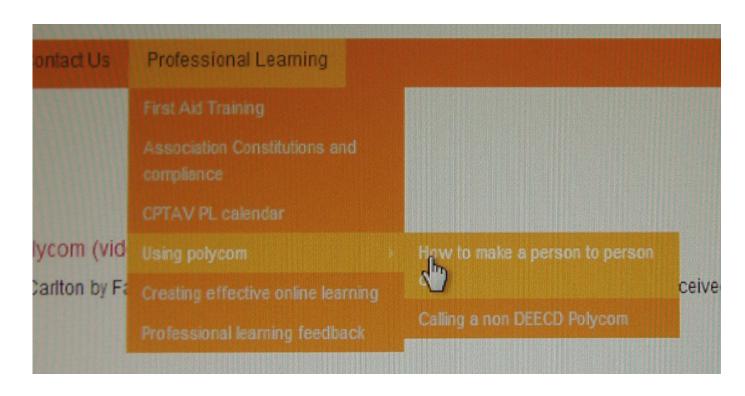

This page gives you visual instructions for making a call within the DEECD system.

There is also a pdf instruction download

Click here to download these instructions as a pdf

### Call a NON DEECD Polycom

On the CPTAV website click on the Professional Learning tab and go to

Using Polycom>

Calling a non DEECD Polycom

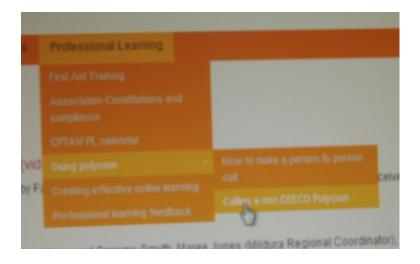

## Once again there are full instruction on how to make a person to person call as well as calling a conference room (as well as pdf instructions)

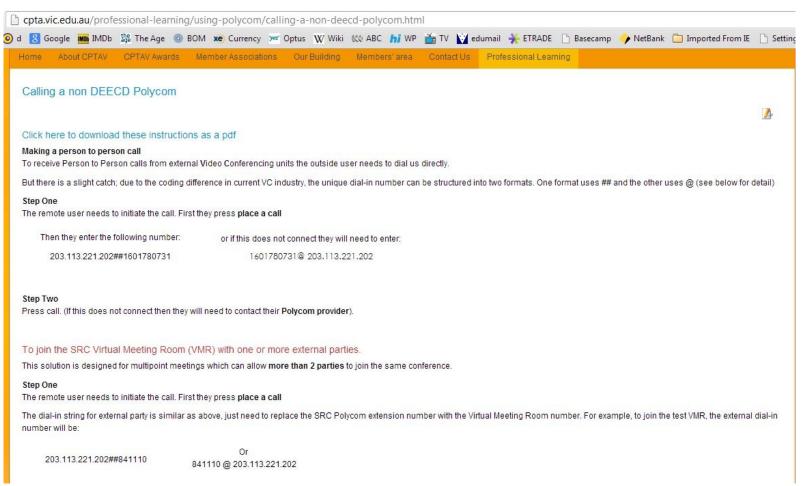